# System Design Project Einführungsveranstaltung

Albert-Ludwigs-Universität Freiburg

<span id="page-0-0"></span>Prof. Dr. Wolfram Burgard Prof. Dr. Leonhard Reindl Prof. Dr. Martin Riedmiller 22. Oktober 2013

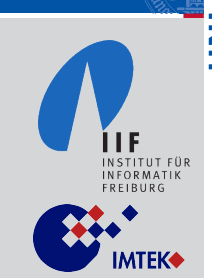

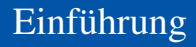

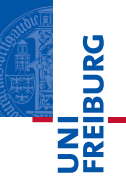

- **Folien und Mitteilungen im Netz unter** <ml.informatik.uni-freiburg.de/teaching/ws1314/sdp>
- **Prof. Dr. Wolfram Burgard (AIS)** Prof. Dr. Leonhard Reindl (EMP) Prof. Dr. Martin Riedmiller (MLL)

Sie sollen in 4-er Teams

- ein System entwerfen (ein selbständig agierender Roboter/Fahrzeug)
- die Hardware planen und aufbauen
- eine Regelstrategie entwerfen
- die Software programmieren
- das System testen, die Parameter abgleichen
- das System bei einem Wettbewerb vorführen
- Ihre Arbeit dokumentieren (Zwischenbericht und Posterpräsentation)

**BURG** 

## Zeitplan

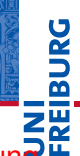

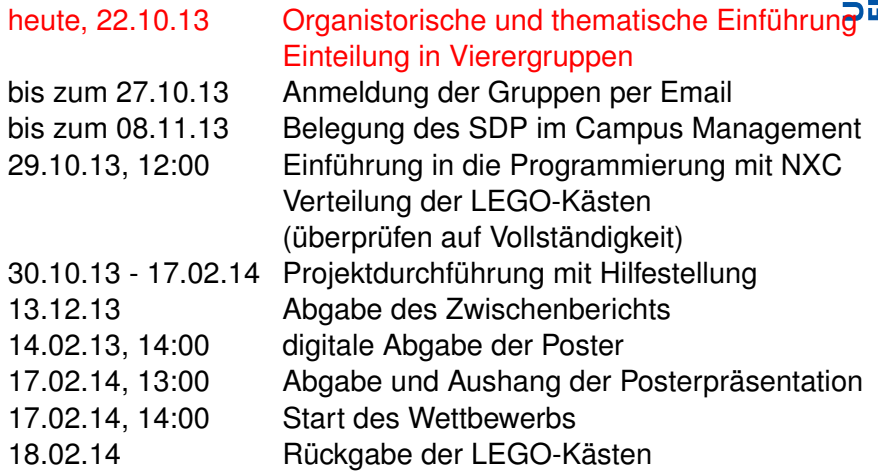

- Besorgen Sie sich einen Rechenzentrums-Account. Wer diesen nicht hat wendet sich bitte an Frau Schneider aus dem Prüfungsamt.
- Führen Sie die Belegung des SDP wie unten beschrieben durch:

[http://www.studium.uni-freiburg.de/studium/](http://www.studium.uni-freiburg.de/studium/lehrveranstaltungen/) [lehrveranstaltungen/](http://www.studium.uni-freiburg.de/studium/lehrveranstaltungen/)

- Vorlesungsverzeichnis Wintersemester 2013/14
- Technische Fakultät
- Studiengang Mikrosystemtechnik (MST)/Microsystems Engineering (MSE)
- Bachelor BOK
- System Design Projekt
- Login und danach Veranstaltung belegen
- Nach der Belegungsfrist können keine Belegungen mehr durchgeführt werden.

**BURG** 

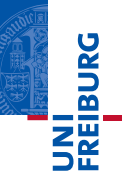

*«In allgemeinster Definition ist ein "System" (griech. systema = Zusammengesetztes) eine aus Elementen materieller oder geistiger Art geordnet zusammengesetzte Ganzheit.»*

Simon et al. 1984; Übersetzung: de Shazer, 1994

### Bausteine eines Systems

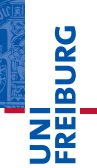

#### m. Prozess

- Zielsetzung m.
- Sensoren **COL**
- Aktoren  $\sim$
- **Informationsverarbeitung**
- **Algorithmen**
- Kommunikation  $\mathcal{L}_{\mathcal{A}}$
- Architekturen

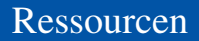

### Lego Mindstorms NXT

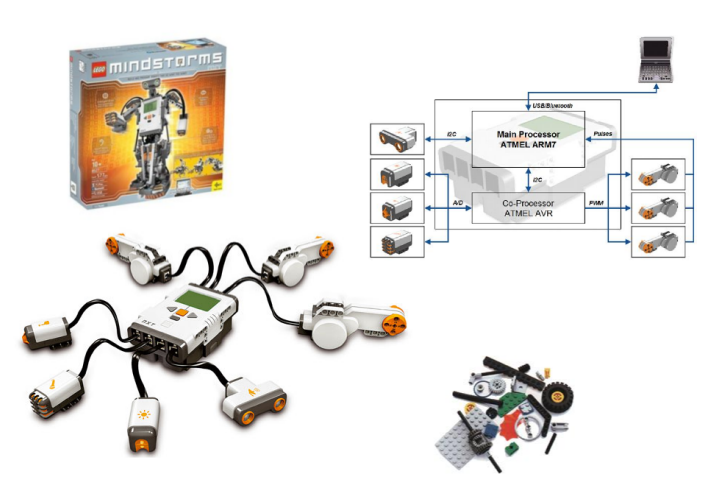

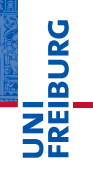

22. Oktober 2013 Burgard / Reindl / Riedmiller – [System Design Project](#page-0-0) 8 / 33

### Ressourcen (maximal zulässig)

**DANBIR** 

Sensoren und Aktoren

- LEGO-Bauteile: maximal
	- 3 Motoren
	- 3 Lichtsensoren
	- 1 Ultraschallsensor
	- 1 Mikrophon
	- 2 Berührungssensoren
- zusätzlich beliebige selbstgebaute und genehmigte  $\mathcal{L}_{\mathcal{A}}$ Sensoren und Aktoren zulässig
- Steuerung: LEGO- oder eigener Mikrocontroller
- Energieversorgung: 1 LEGO-Akku
- *keine* Smartphones

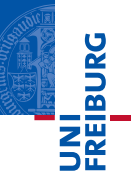

- Aufstellungsort steht wegen Umbauarbeiten noch nicht fest
- Bekanntgabe nächste Woche in der Vorlesung und online unter
	- <ml.informatik.uni-freiburg.de/teaching/ws1314/sdp> und per Mail an registrierte Gruppen-Email

### Eindrücke der letzten Jahre

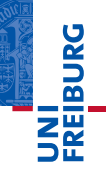

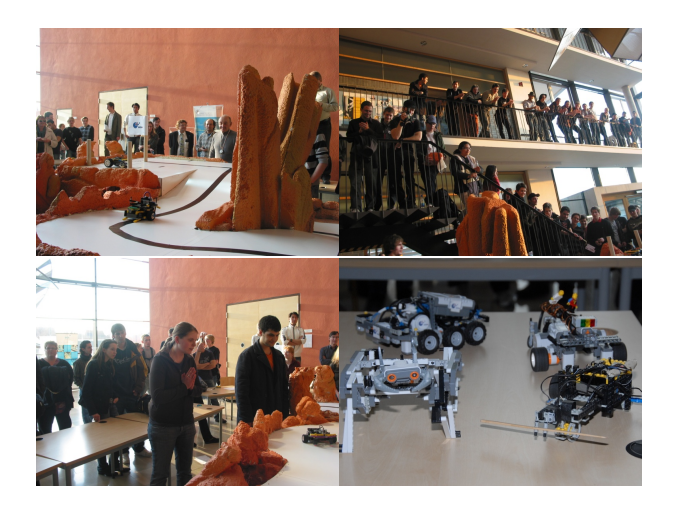

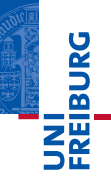

- Wann: 17.02.14, 14:00
- Wo: Georges-Köhler-Allee 101 im Foyer ٠
- **Zuschauer:** 
	- Studierende
	- Professoren **College**
	- Sponsoren **The State**
	- Presse m.

# Was müssen Sie beim Wettbewerb leisten?

- Sie müssen am Wettbewerb erscheinen (*alle* Gruppenmitglieder; bei Krankheit *umgehend* Attest einholen!)
- $\blacksquare$  Maximal 2 Versuche innerhalb von 5 Minuten, 2. Versuch nur bei Abbruch vor Beendigung des 1. Podests
- $\blacksquare$  Ihr Fahrzeug muss zumindest versuchen, einer vorgegebenen Bahn zu folgen
- $\blacksquare$  Ihr Fahrzeug muss zumindest versuchen, die neben der Bahn auf Podesten positionierten Bälle in einen Korb zu stoßen

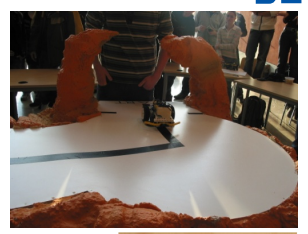

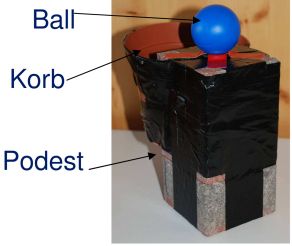

- **BURG**
- Bahnbreite = ca. 60 cm, dann kommt Abgrund oder Wand
- Linienbreite =  $3 6$  cm
- Tunnel mit Breite = ca. 40 cm, Höhe = ca. 28 cm
- Streckenlänge = ca. 16 m bei max. 30° Steigung/Gefälle
- Zeit wird bei Zieldurchfahrt gestoppt.
- $\blacksquare$  Podestgröße = ca. 10 cm x 10 cm, Höhe = ca. 20 cm; drei **Stück**
- Mit unausgeglichener Beleuchtung muss gerechnet werden (Sonne, Deckenstrahler, Tunnel).
- Wandberührung oder ein Abweichen von der Linie führen nicht zur Disqualifikation solange der Roboter eigenständig die Linie wiederfindet und in der vorgegebenen Richtung weiterfährt.

### Die Strecke beim Wettbewerb (vereinfacht)

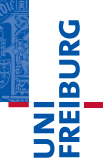

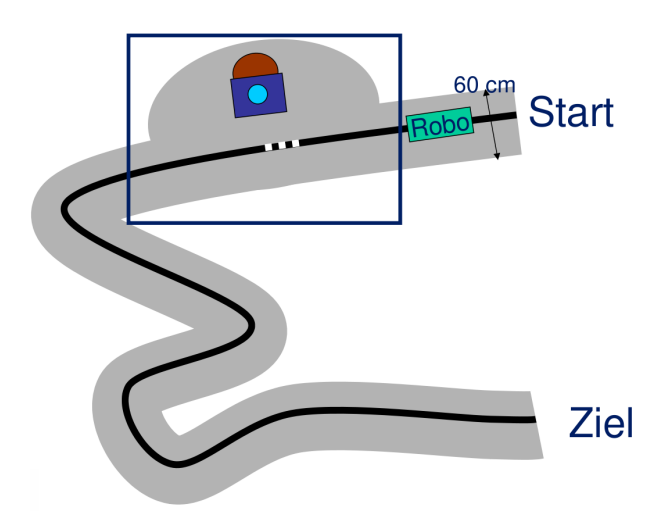

### Die Strecke beim Wettbewerb (vereinfacht)

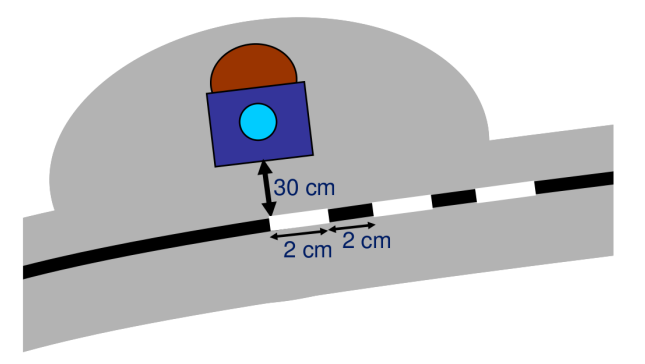

- Vor jedem Podest (insgesamt 3) wird die Führungslinie durch drei weiße Bereiche (ca. 2 cm lang) unterbrochen.
- Das Podest befindet sich nach dem 3. weißen Bereich in einem Abstand von 30 cm zur Linie.

## Die Strecke beim Wettbewerb (vereinfacht)

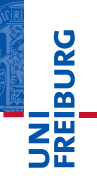

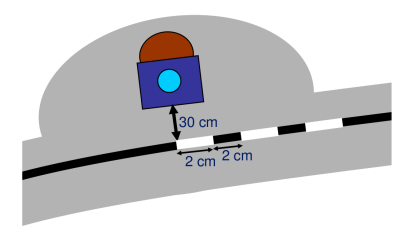

- Die drei Podeste stehen in der Reihenfolge RECHTS – LINKS – RECHTS neben der Linie
- Alle Bälle müssen von den Podesten gestoßen werden (auch der Versuch zählt)
- Pro nicht getroffenem Korb werden +15 Sekunden auf die Endzeit angerechnet

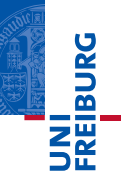

- Die (zufällige) Nummer des LEGO-Kastens ist die T. Startnummer beim Wettbewerb
- Während wechselnder Präsenzzeiten muss mindestens ein Gruppenmitglied am Poster anzutreffen sein

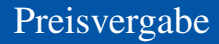

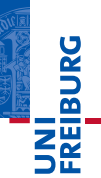

Sponsoren vergeben Preise für:

- Das schnellste Team im Ziel
- 2 Juryentscheidungen
	- Technische Innovation
	- Designpreis (Aussehen des Roboters)
- Jurypreise werden nur an Roboter vergeben, bei denen zumindest der Versuch ersichtlich war, die Bälle in den Korb zu stoßen.
- Die Vergabe liegt völlig im Ermessen der Jury.

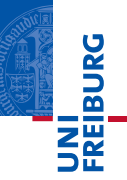

- Abgabe bis zum 13.12.13 per Ticketsystem
- Ticket zum Hochladen wird am 6.12.13 an jede Gruppe verschickt
- Keine Vorgabe für das Layout
- Kurze Beschreibung (2 3 Seiten) des Fortschritts und der **I** Arbeitsverteilung
- Überblick über das System, verwendete Ansätze, Projektverlauf und Arbeitsaufteilung
- Findet parallel zum Wettbewerb statt
	- Jede Gruppe bekommt ein Zeitfenster zugewiesen, während dem mindestens ein Mitglied am Poster anzutreffen sein muss
	- Besichtigung durch Professoren, Betreuer und Zuschauer m.
- Vorlage wird auf der Veranstaltungswebsite bereitgestellt
- Der Druck muss nicht professionell sein, aneinandergereihte A4-Blätter reichen aus
- Anbringung bis spätestens 13 Uhr am Wettbewerbstag
- Zusätzlich Abgabe per Ticketsystem wie Zwischenbericht

![](_page_21_Picture_0.jpeg)

![](_page_21_Picture_1.jpeg)

#### Sie müssen **COL**

- m. die Roboter selbst gebaut,
- die Software selbst entwickelt, m.
- den Bericht selbst verfasst haben.
- Verwendete Texte, Bilder, Software, Berichte, Protokolle, Daten... müssen mit *Quellenangaben* versehen sein.

# Warum Projektplanung?

![](_page_22_Picture_1.jpeg)

Typische Probleme:

- Mechanik
- Software
- falscher Schwerpunkt für **Steigung**
- zu langsam m.
- Parameterwahl
- Signal / Rauschverhältnis

### ■ Verwendung von Project Management Software möglich z.B ToDoList <http://www.abstractspoon.com>

![](_page_22_Picture_10.jpeg)

# Projektaufgabe Pathfinder

![](_page_23_Figure_2.jpeg)

Schwierigkeiten:

- Podeste erkennen
- Bälle in die Körbe schubsen
- 3 Die Strecke muss wiedergefunden werden
- 4 Starke Knicke bergauf/bergab

![](_page_24_Picture_0.jpeg)

![](_page_24_Picture_1.jpeg)

![](_page_24_Picture_2.jpeg)

### Regelung

![](_page_25_Picture_1.jpeg)

![](_page_25_Figure_2.jpeg)

# Regelung – Beispiel Dampfmaschine

![](_page_26_Figure_1.jpeg)

#### Quelle: Wikipedia, "Fliehkraftregler" <http://de.wikipedia.org/wiki/Fliehkraftregler>, Zugriff am 16.10.2012

INI<br>Reiburg

# Aufgaben einer Regelung

![](_page_27_Picture_1.jpeg)

- Stabilisierung
- Ausgleich von Störeinflüssen
- Regelgröße an die Führungsgröße anpassen
- Robustheit bei veränderten Prozesseigenschaften

### Stabilität

### instabile Regelung

![](_page_28_Picture_2.jpeg)

![](_page_28_Figure_3.jpeg)

**BURG** 

NXC (Not Exactly C) als Programmiersprache

- ermöglicht sanften Einstieg in C
- mächtig genug um kompliziertere Ansätze zu verfolgen
- läuft mit verschiedenen Betriebssystemen (Win, MacOSX, Linux)
- für Windows auch als GUI-Umgebung BricxCC verfügbar
- Einführung in NXC nächste Woche

![](_page_29_Picture_8.jpeg)

## Programmierung

UNI<br>FREIBURG

Verwendung der LEGO-Programmierumgebung oder anderen Sprachen ist möglich, aber Unterstützung von den Hiwis gibt es nur für NXC.

![](_page_30_Picture_25.jpeg)

# Wer kann Ihnen bei Fragen helfen?

- **BURG**
- Betreuer (HiWis) stehen an der Testbahn in der Regel 1,5h pro Tag als Ansprechpartner zur Verfügung. Die genauen Zeiten werden an der Tür zur Testbahn bekannt gegeben.
- In wichtigen Fällen (und bitte nur in diesen) können die Betreuer auch per Email unter [lego@imtek.uni-freiburg.de](mailto:lego@imtek.uni-freiburg.de) erreicht werden.
- Für organisatorische Fragen können Dorothea Simons, Maximilian Beinhofer und Thomas Lampe ebenfalls unter [lego@imtek.uni-freiburg.de](mailto:lego@imtek.uni-freiburg.de) kontaktiert werden.
- Bei Ausscheiden oder Verschwinden eines Teammitglieds bitte ebenfalls melden.

# Gruppenbildung

- Bildung von Gruppen zu je exakt 4 Personen m.
- Austausch von Kontaktinformationen
- $\blacksquare$  Bis 26.10.13
	- Jede Gruppe sendet *eine* Email an m. [lego@imtek.uni-freiburg.de](mailto:lego@imtek.uni-freiburg.de)
	- Enthält Namen, Email und Matrikelnummern aller Mitglieder im CSV-Format

Max Mustermann;max@mustermann.de;1234567890

- Ohne diese Email gibt es keinen LEGO-Kasten
- Die *Absenderadresse* dient uns als Kontakt für die Ticketvergabe; bei Ausstieg des Besitzers aus dem Projekt unbedingt melden!
- Am 29.10.13 werden dann die Kästen ausgegeben (Pflichtveranstaltung, Studentenausweise mitbringen)

![](_page_32_Picture_14.jpeg)